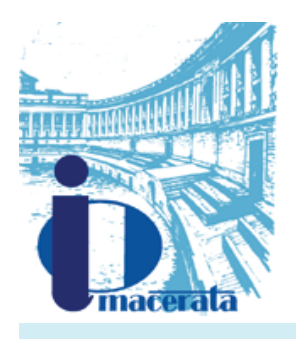

## Ordine degli Ingegneri della Provincia di Macerata

### **BILANCIO CONSUNTIVO 2017**

### **QUADRO B : CONTO ECONOMICO**

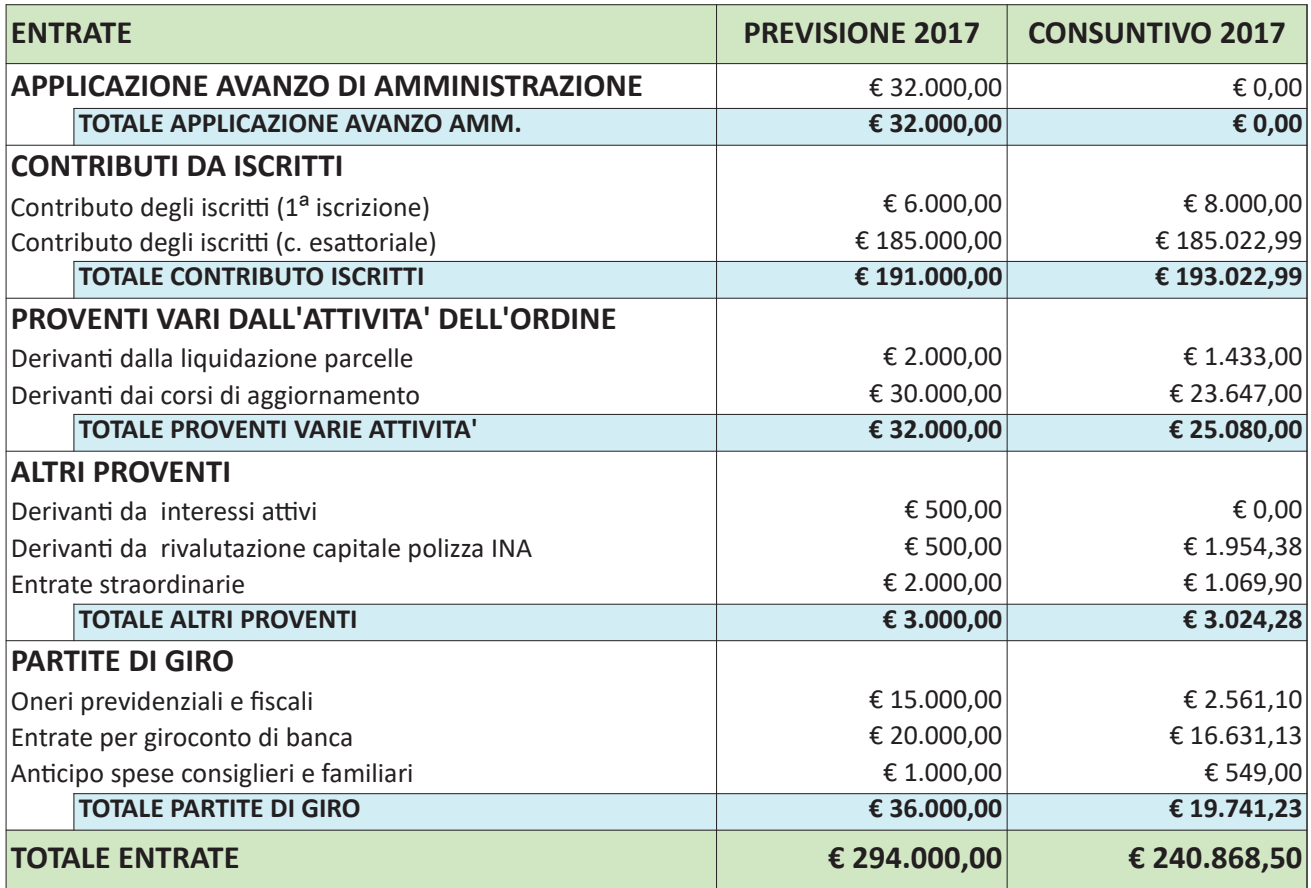

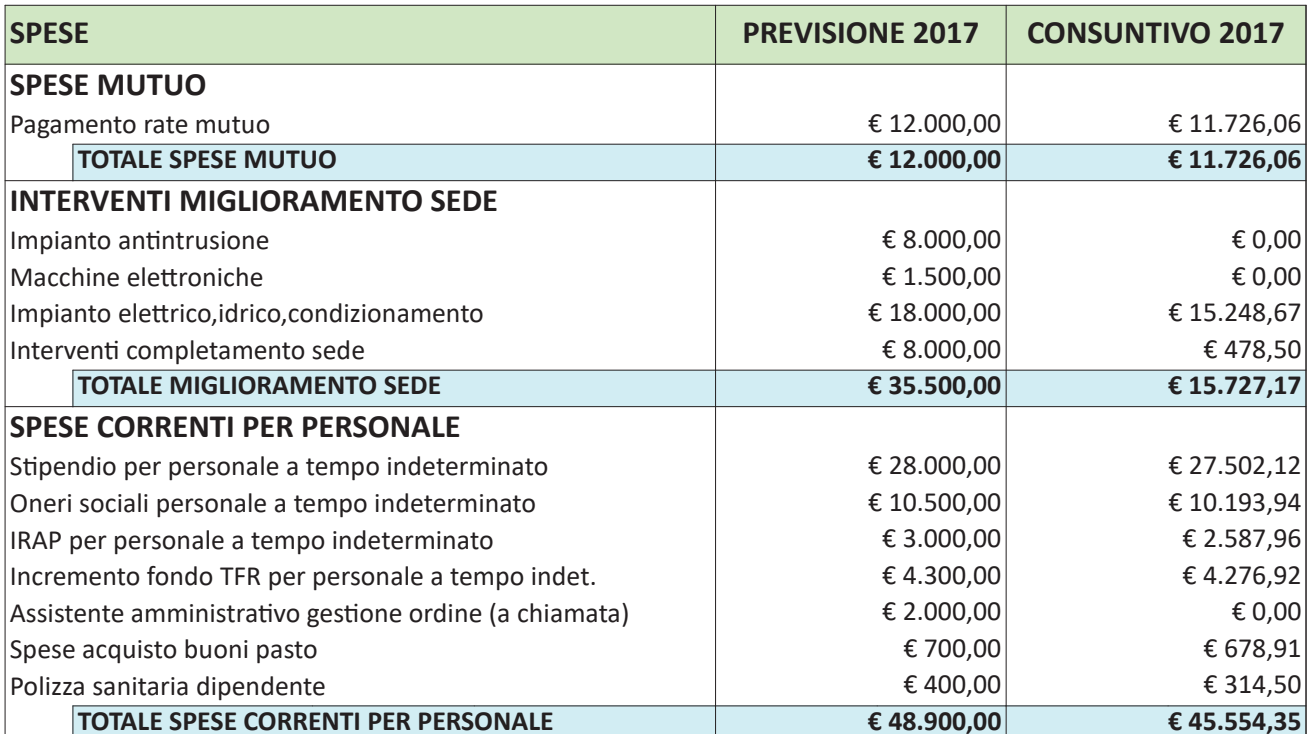

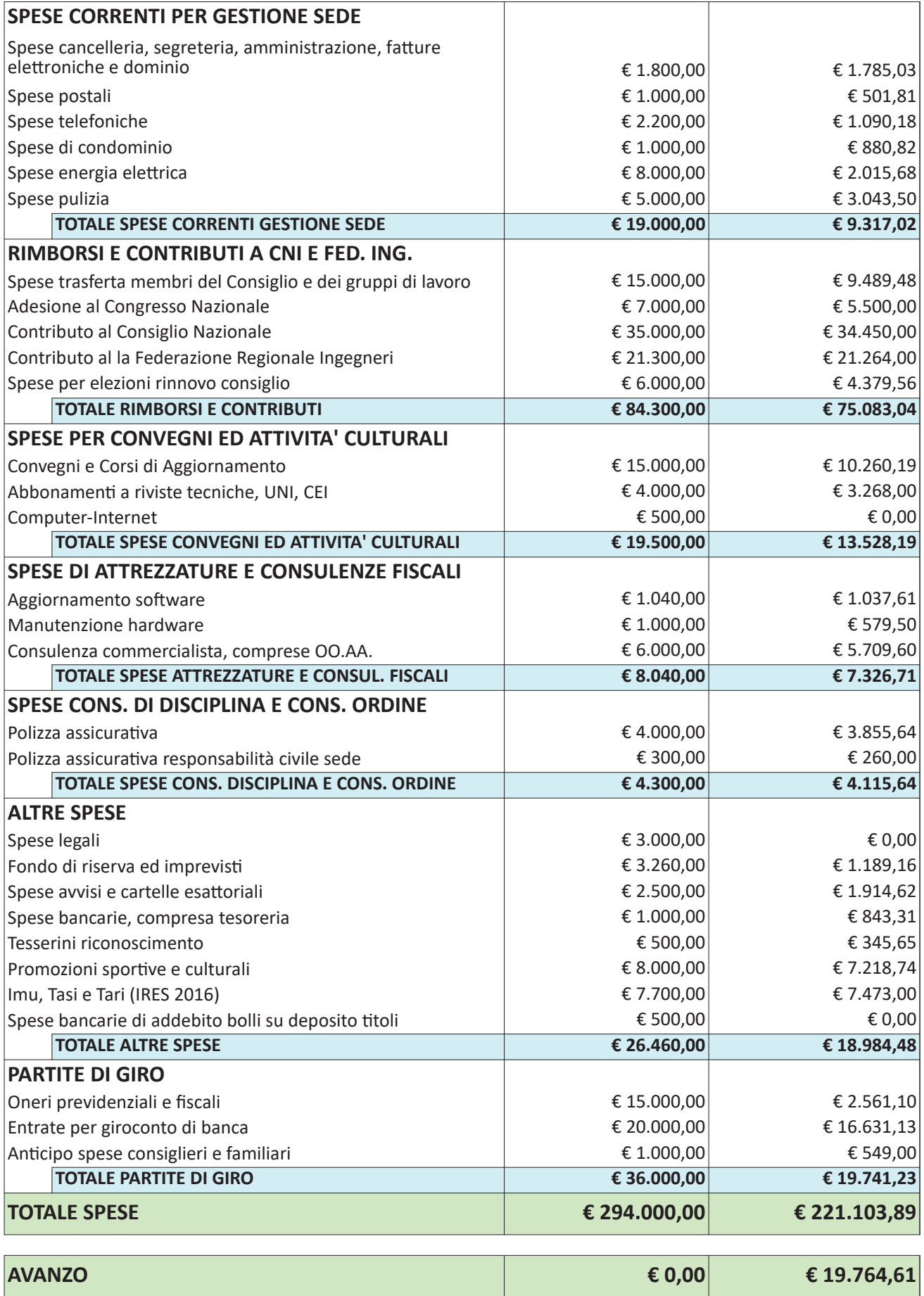

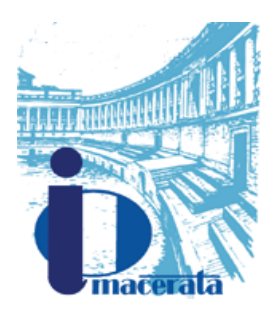

# Ordine degli Ingegneri della<br>Provincia di Macerata

### **BILANCIO CONSUNTIVO 2017**

#### **QUADRO A : SITUAZIONE PATRIMONIALE**

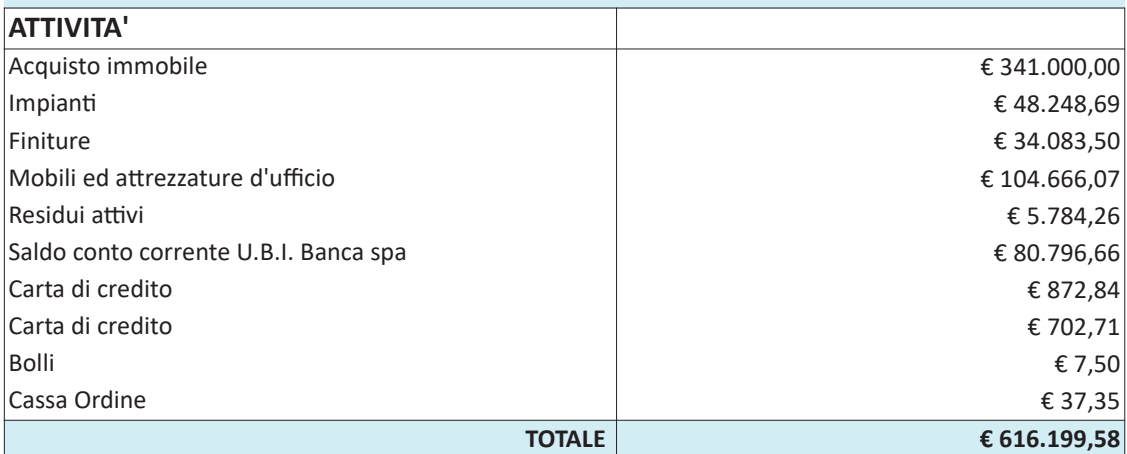

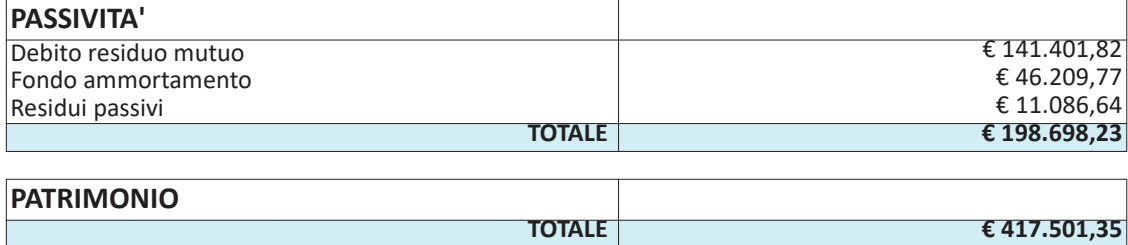